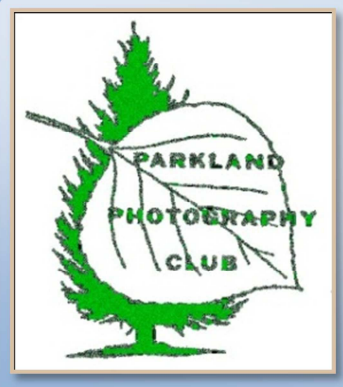

#### Club Executive

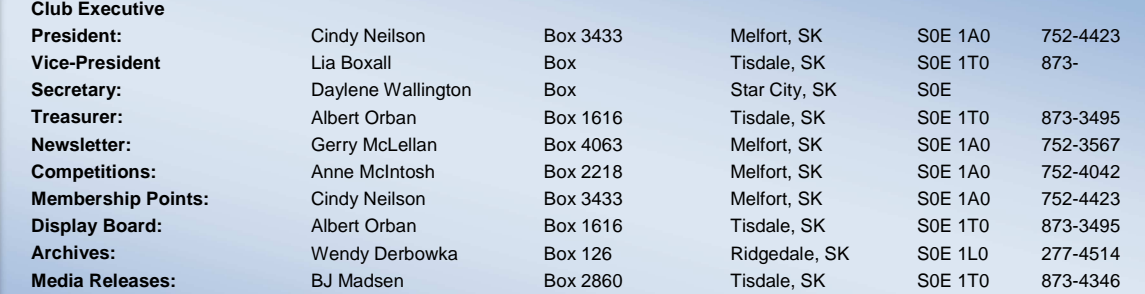

#### November Meeting Summary (Nov 27th, 2012)

President Cindy Neilsen opened the meeting at the home of Don and Shelley Barbour, starting at 7:00 pm with ten members in attendance. Treasurer Albert Orban reported that we are still solvent and that all bills have been paid. He also reported that the Theme Shoot pictures are on display in the foyer of the Tisdale Hospital. He suggested that we might consider hanging pictures in the new medical clinic, when it opens. The hospital evidently is happy to get pictures to display but cannot guarantee protection from damage. Some of our pictures are currently on display at the Melfort Library as well as the Tisdale Library.

Cindy reported that she has sent e-mail reminders to past members who have not yet joined. Don Barbour had checked into the use of the Golden Age Centre as a meeting place and found that we can use it for \$10 per person per year plus \$1 per person per meeting.

Neil Anderson is looking into the possibility of using the Museum as a meeting place and Stephanie Pipke-Painchaud reported that we can use the art room at the high school for \$20 per meeting. It comes with desks and AV projection and computer equipment. After some discussion, Wendy Derbowka moved, seconded by Anne McIntosh, that we use the high school for meetings. This was carried and the January meeting will be held there. We may be half owners of a projection screen at the Doghide Gallery but we will donate our share of it to the Gallery.

The winter Shutterbug Show was discussed in terms of date and location. Stephanie will discuss the use of the library with the library joint board and the Caleb Manor will be approached to see if they are interested in hosting the show as well as hanging photos on an ongoing basis. The show could consist of 50 - 60 photographs and has, traditionally, been opened with a wine and cheese reception. A date in March or April will be considered.

Cindy has been approached by the Melfort Library about some of our members doing a photography presentation for them. Three members had volunteered to do this: Gerald McLellan, Anne McIntosh and BJ. Madsen will have to get together to plan such a session.

Don showed a video presentation and a demonstration of the benefits of shooting in RAW format as opposed to the more common JPG format. The main advantage is the extended flexibility offered through RAW in terms of post-exposure editing. Don also did a brief demonstration of how a photograph can easily be enhanced, in RAW format, using Photo Shop. To see the demonstration program on the internet, go to http://www.craigstocksarts.com which offers video tutorials on many photographic techniques.

Members were reminded that, when they send photos via e-mail, they should send them as attachments to e-mail rather than using their editing software to send them. This ensures that the photos are not resized to thumbnail size when being sent.

Neil read a letter from Chairperson Joanne Messer of the Museum Board, thanking the club for the photos used in the production of their (very successful) calendar. They plan to produce another calendar next year and would like the club to again provide photographs.

The "Show and Tell" portion of the meeting produced several 11 x 14 photographs. Gerald brought an excellent shot of a snowy owl, Anne showed some amazing work from Alaska of an eagle and a pair of grizzly bears and Bj. showed a digitally enhanced tree scene.

The Theme Shoot this time had "special effects" as a theme and the winners were Stephanie with a pumpkin carving photograph, Don with a false-colour rabbit and Neil with a night scene from the town of Niagara Falls.

The next meeting will be held on January 22, 2013 at the art room of the high school and will feature a tour of the school facility and the equipment available to us, led by Stephanie. Watch for e-mail about details.

#### In this Issue

- Nov Meeting Summary
- Nov Theme Winners
- Additional Rules for better photography
- Next Meeting Jan 22<sup>nd</sup>, 2013

#### 2012-13 Monthly Themes

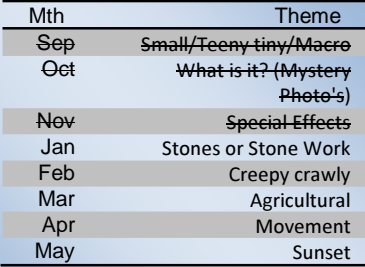

**Note: Theme images should be printed 4x6** 

**Winners: when your photo is chosen as a winner, send a JPEG copy to Darlene as soon as possible and give your printed copy to Albert.** 

#### 2012-13 Meeting Lunches

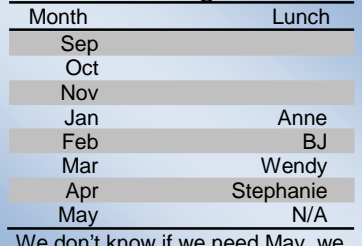

We don't know if we need May, we may have a photo shoot instead.

## Member to do!

- Send images for the Members' Gallery on the web site (to Gerry)
- Send photos of the covers of photography books that you have and would be willing to lend to other interested members (to Gerry)

# Parkland Photo Club (Next Meeting at the High School, Tisdale January 2012-13

j

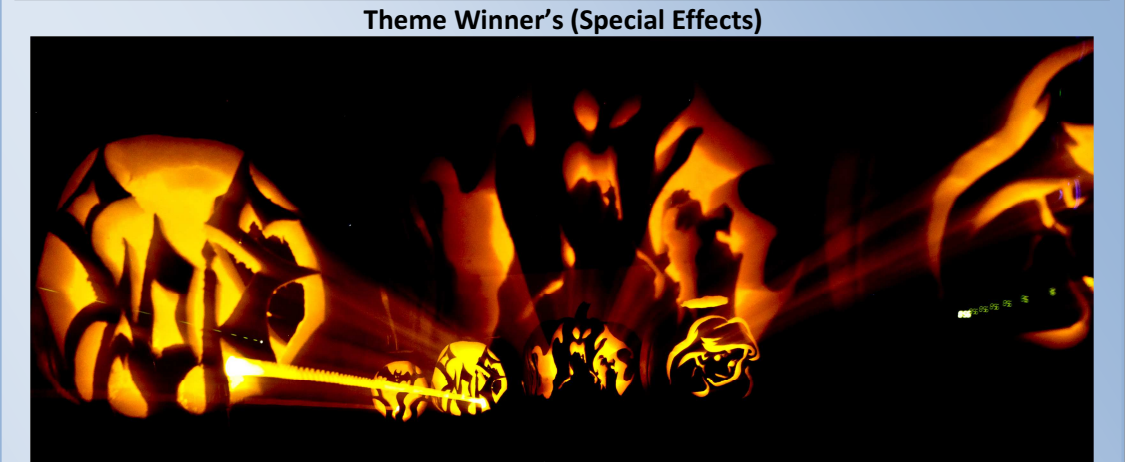

Stephanie – Pumpkin Craving

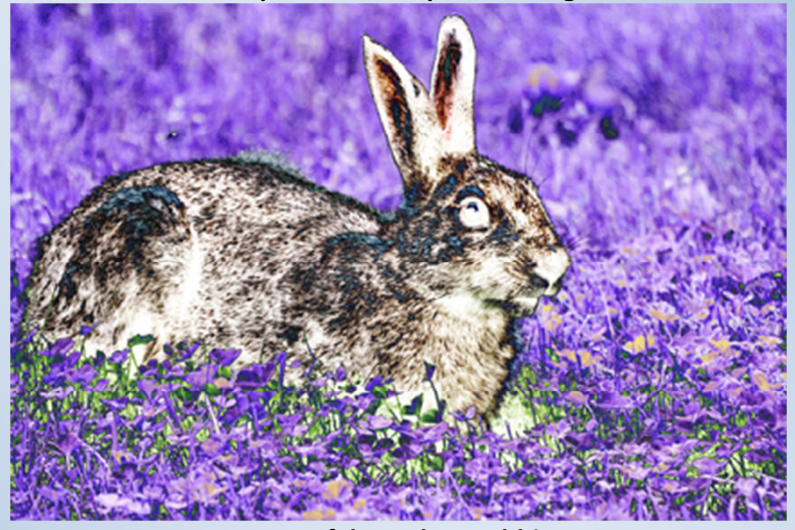

Don – false-colour rabbit

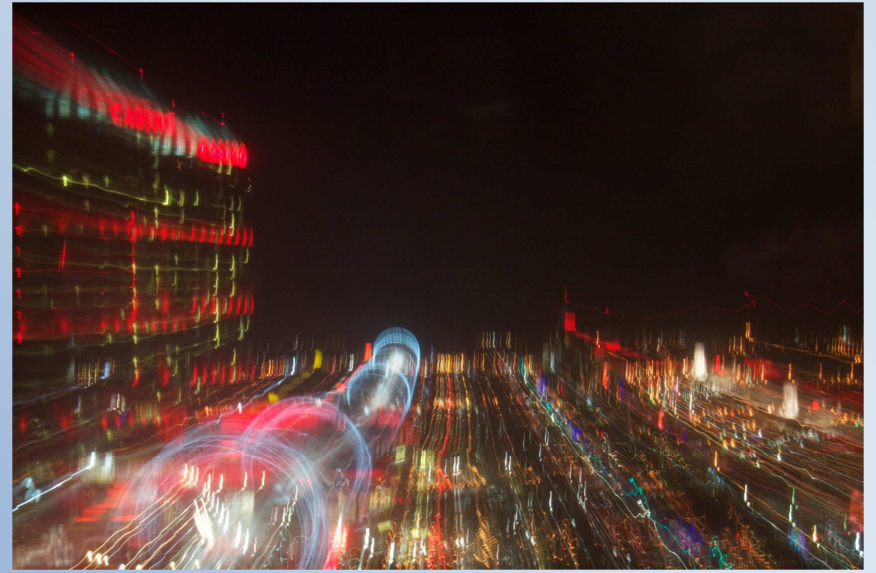

Neil – night scene from the town of Niagara Falls

# THEME SHOOT WINNERS

Remember - When your photo is chosen as a theme shoot winner, there are two things which you are to do:

- 1. Make sure that BJ receives your digital image as soon as possible - Either email it to her or bring it to the meeting on a memory stick. Please use JPEG format.
- 2. Give your *print copy to Albert* to put on the display board in the Doghide Gallery.

Thanks for your cooperation with this!

## General Information Section

## January 2013 Agenda

#### Business

- Secretary's report Daylene
- Treasurer's report Albert - Shutterbug Show – discuss date
- and location
- Membership report Cindy
- Melfort Library presentation

# **Activities**

- 11x14 show and tells
- Volunteers to change pictures at library?
- Tour of our new meeting place (Stephanie)
- Theme Shoot: Stones or Stone work
- Challenge for next month?
- Lunch and Conversation

## Compositional Rules

## **Asymmetry**

With any of the compositional techniques discussed in this article, we are seeking to highlight certain elements in the image and create a compelling balance between elements.

Creating a 'thirds' composition often introduces asymmetry into an image which helps to create a sense of drama that can be lacking in perfectly symmetrical images. In the image below, you can see that the eyes of both the model and the horse rest along the imaginary grid. And the horse's right eye is located at the intersection of two gridlines. Eyes are obviously strong compositional elements. Our gaze is naturally drawn to the eyes of others. Placing important elements like these - whether a body part or a product for sale - along the thirds grid helps to draw attention to them.

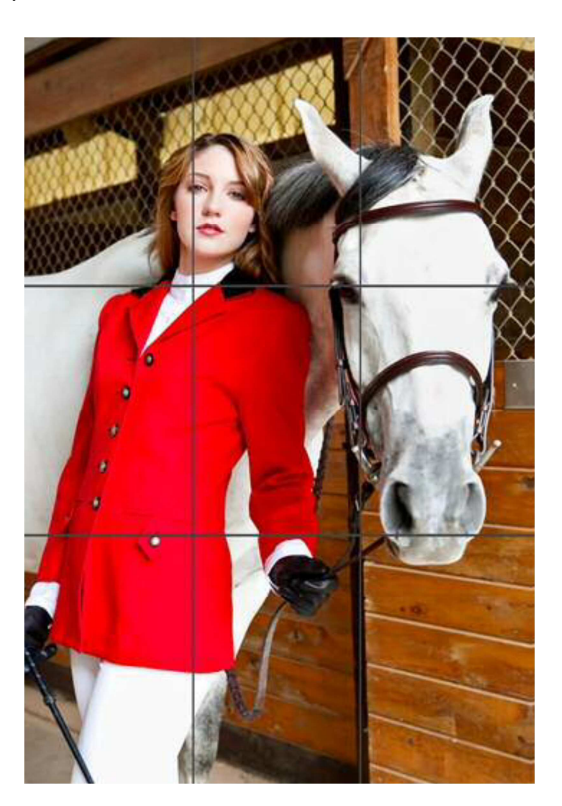

Before we continue, I should point out that while there are obvious benefits to framing your image with the rule of thirds in mind, you can still reap its compositional benefits post-capture by cropping. In fact, the fastest way to train yourself to 'see' in thirds is to spend some time experimenting with crops of your existing images and compare both versions.

Note: Webmaster Tim Shire is pleased with the images sent directly from computers rather than scanned images!

#### **Links**

- **◆ Parkland Photography Club**
- North Central Internet News

Upcoming Events

- ◆ Mthly Meeting Jan. 22<sup>nd</sup> (7:00pm)
- Every fourth Tuesday!